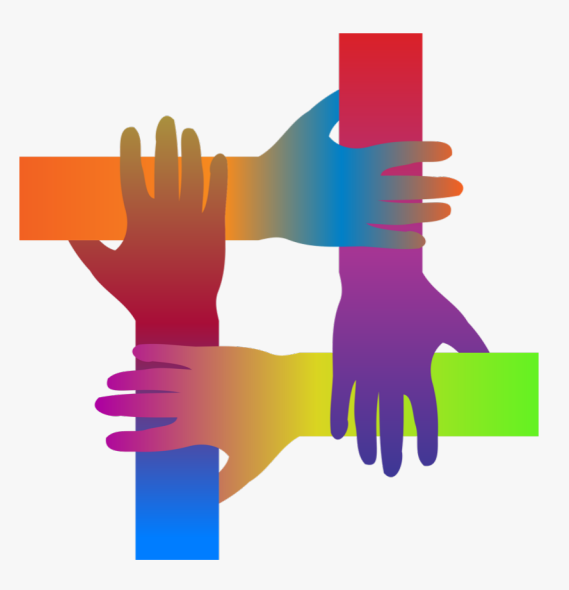

# Making Software Documentation More Inclusive

#### **S** @s\_baltes Sebastian Baltes

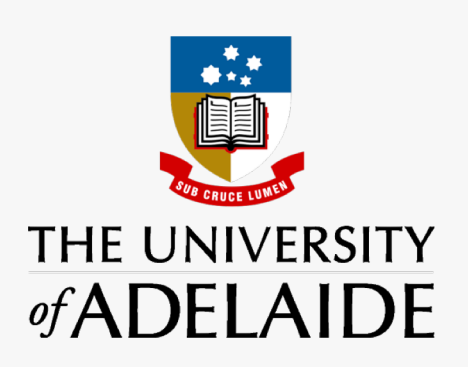

**EX** empirical-software.engineering

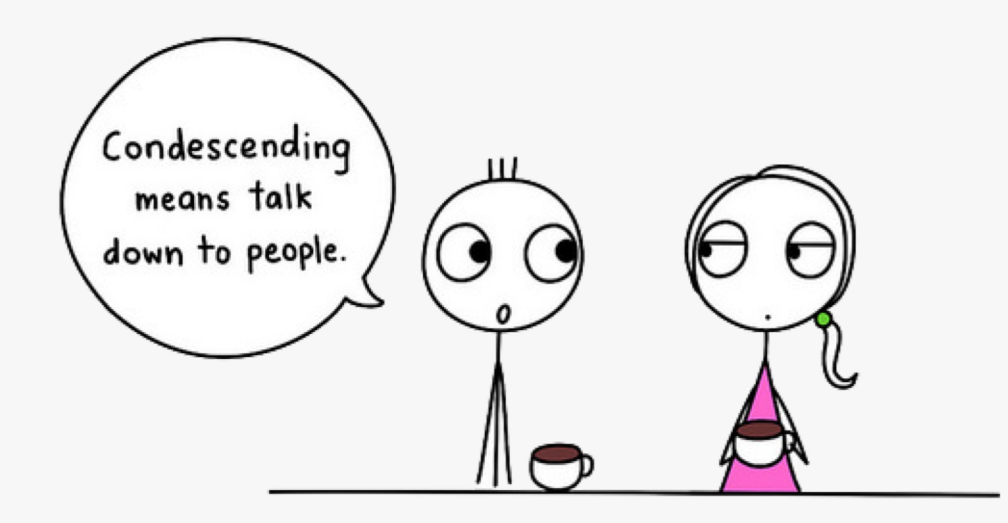

## Automatically Removing Condescending Language from Software Documentation

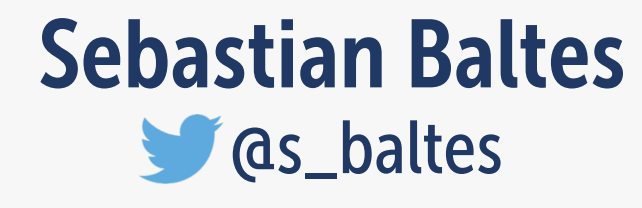

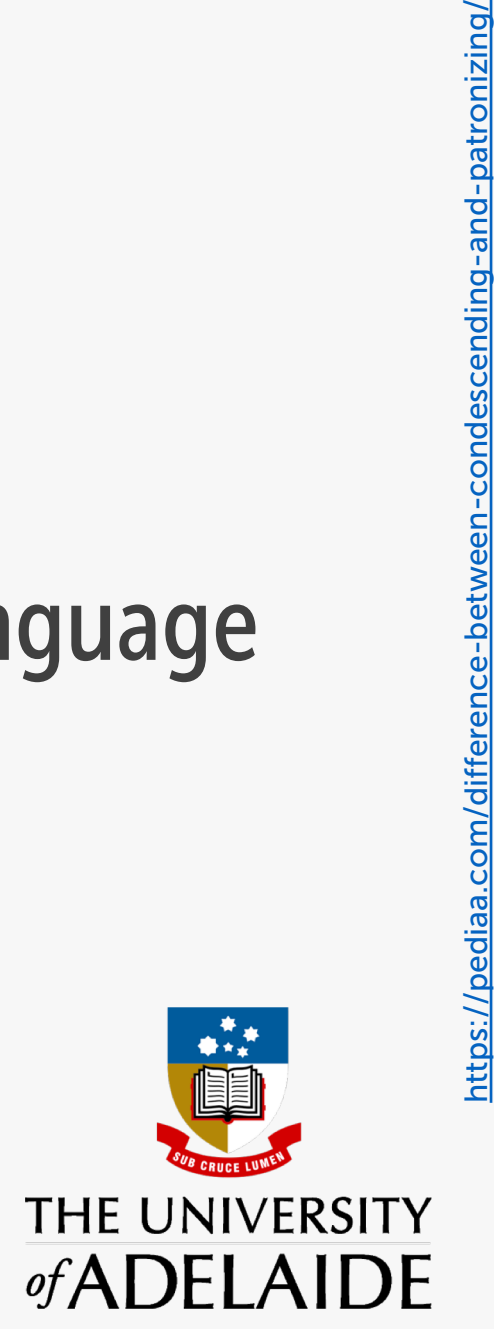

**EX** empirical-software.engineering

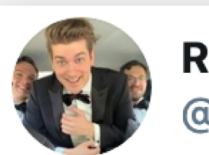

**Ricky** @rickhanlonii

Antwort an @rickhanlonii @timdorr und @carolstran

Simple for one person is not simple for another, so when we say things are "easy" or "simple" then it makes people feel inadequate or otherwise hurt if they don't immediately understand it

Tweet übersetzen  $2:41$  nachm.  $\cdot$  14. Okt. 2019  $\cdot$  Twitter Web App

https://twitter.com/rickhanlonii/status/1183815123334512640?s=20

 $\checkmark$ 

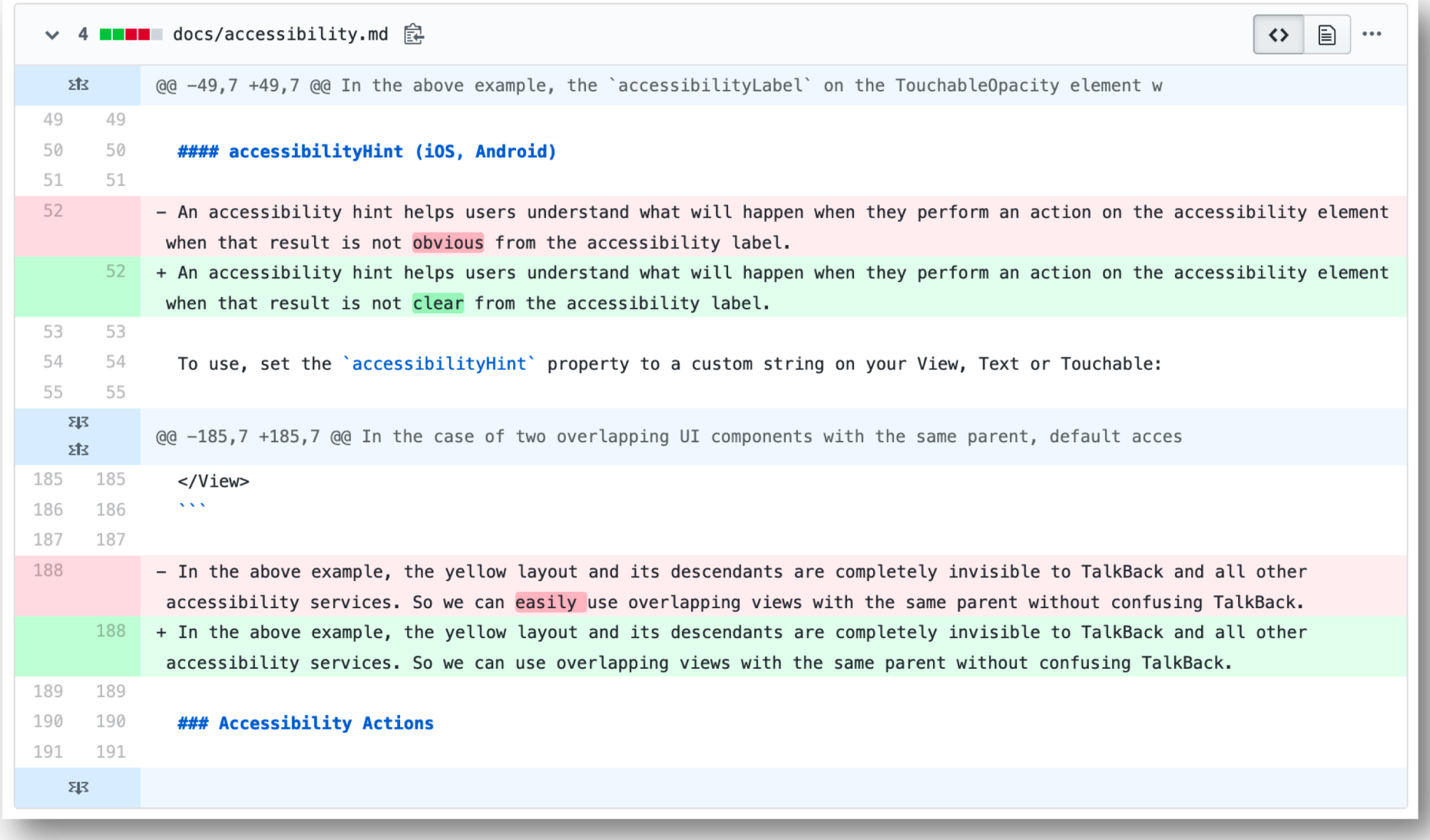

https://github.com/facebook/react-native-website/commit/1cda08e2df0a26de2b925aae747aa239aa4bcacd

*"Language is subjective - a simple concept for one person isn't always simple for another. By banning condescending terms from our documentation, we're taking a proactive step towards making our material more inclusive."*

[https://dev.to/meeshkan/how-to-remove-condescending](https://dev.to/meeshkan/how-to-remove-condescending-language-from-documentation-4a5p)language-from-documentation-4a5p

Sebastian Baltes – Automatically Removing Condescending Language from Software Documentation 4

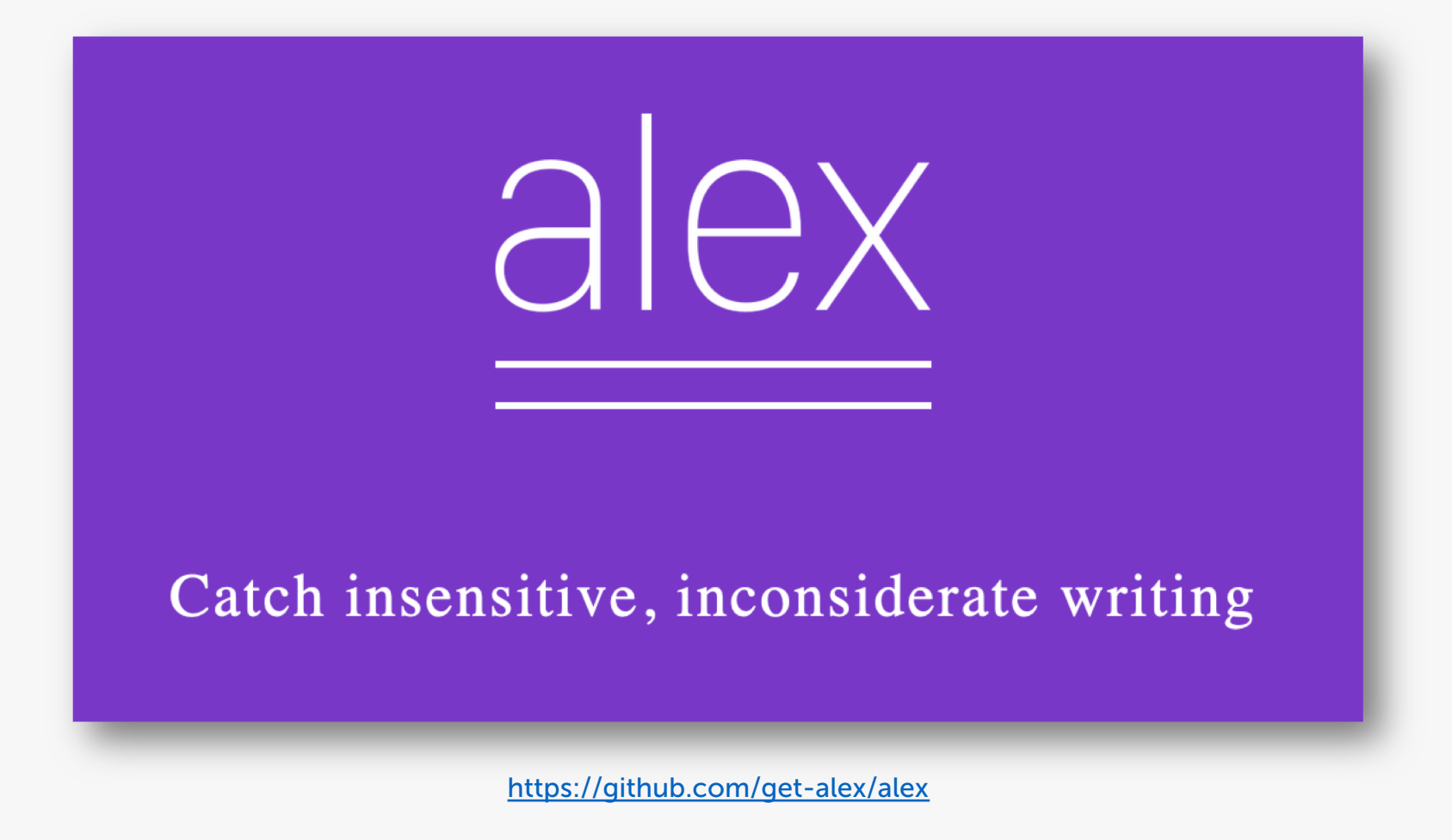

Sebastian Baltes - Automatically Removing Condescending Language from Software Documentation

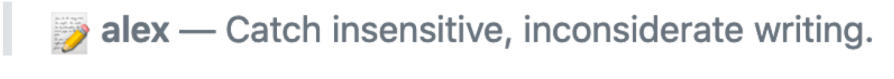

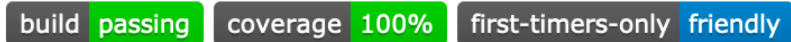

Whether your own or someone else's writing, alex helps you find gender favoring, polarizing, race related, religion inconsiderate, or other unequal phrasing in text.

For example, when We've confirmed his identity is given, alex will warn you and suggest using their instead of his.

Give alex a spin on the Online demo ».

#### **Why**

- $\oslash$  Helps to get better at considerate writing
- $\vee$  Catches many possible offences
- $\vee$  Suggests helpful alternatives
- $\oslash$  Reads plain text, HTML, and markdown as input
- **⊘** Stylish

https://github.com/get-alex/alex

### Possible Directions

 $\rightarrow$  Adapt and extend existing tools for software documentation

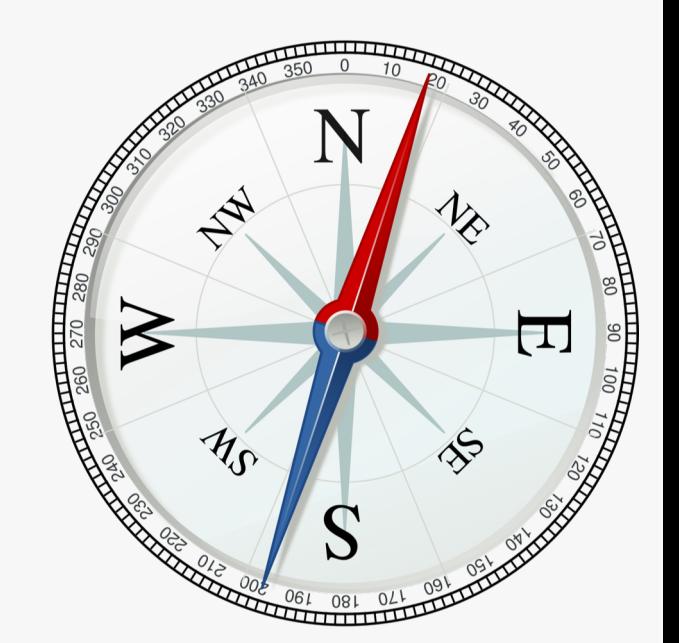

- $\rightarrow$  Explore other ways to make software documentation more inclusive
- $\rightarrow$  Side effect: Decluttering documentation (see DocGen2)